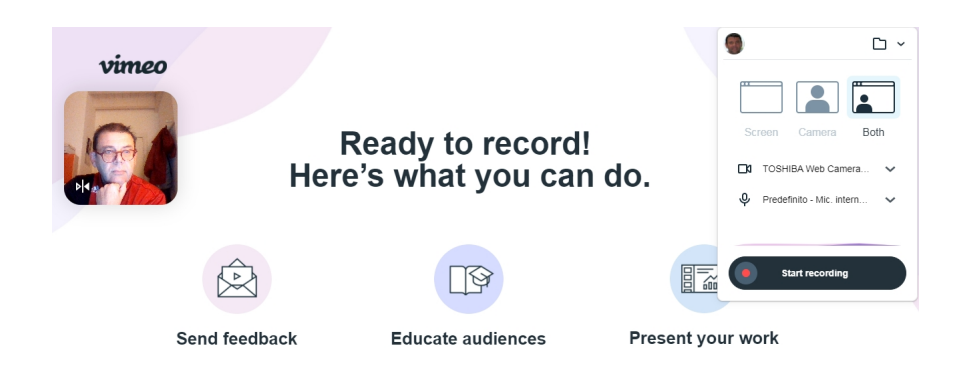

 Aggiungiamo Vimeo alla lunga schiera di soluzioni per realizzare screencasting, certamente l'attività più praticata per la didattica asincrona

 Conoscevamo già Vimeo come la migliore tra le alternative a Youtube per & quot; stoccare & quot; i nostri video online. Ora ci può tornare utile anche per registrare tutto quello che facciamo sul nostro schermo

{loadposition user7}

.

.

 L'applicazione Vimeo Record, è disponibile come estensione gratuita di Chrome e ci permette istantaneamente di scegliere se registrare sia schermo che webcam, solo webcam o solo schermo. Una volta operata la scelta più opportuna dovremo decidere se registrare su tutto ciò che appare sul nostro schermo o selezionare singole schede o applicazioni aperte.

 Una volta operata la scelta parte il countdown di 3 secondi ed inizia la registrazione che non permette di inserire delle pause (io non sono riuscito a trovarla...). Ogni volta che arresteremo il record avremo già il link al video registrato, che potremo comunque scaricare dal pannello di gestione generale di Vimeo.

 Vimeo Record è un'applicazione freemium, che nella versione gratuita permette di realizzare video per un totale massimo di 500 mb a settimana e pone una soglia massima totale di 5 GB di spazio di archiviazione. Oltre a questo possiamo decidere se mantenere il nostro video privato o renderlo pubblico e di consentire o meno che lo stesso possa essere incorporato in una pagina web.

Per scaricare Vimeo Record da Google Store cliccate qui

{jcomments on}

{loadposition user6}